## creating short and effective outreach videos

Matt Harp mharp@asu.edu Mimmo Bonanni mimmo@asu.edu Anali Perry anali.perry@asu.edu

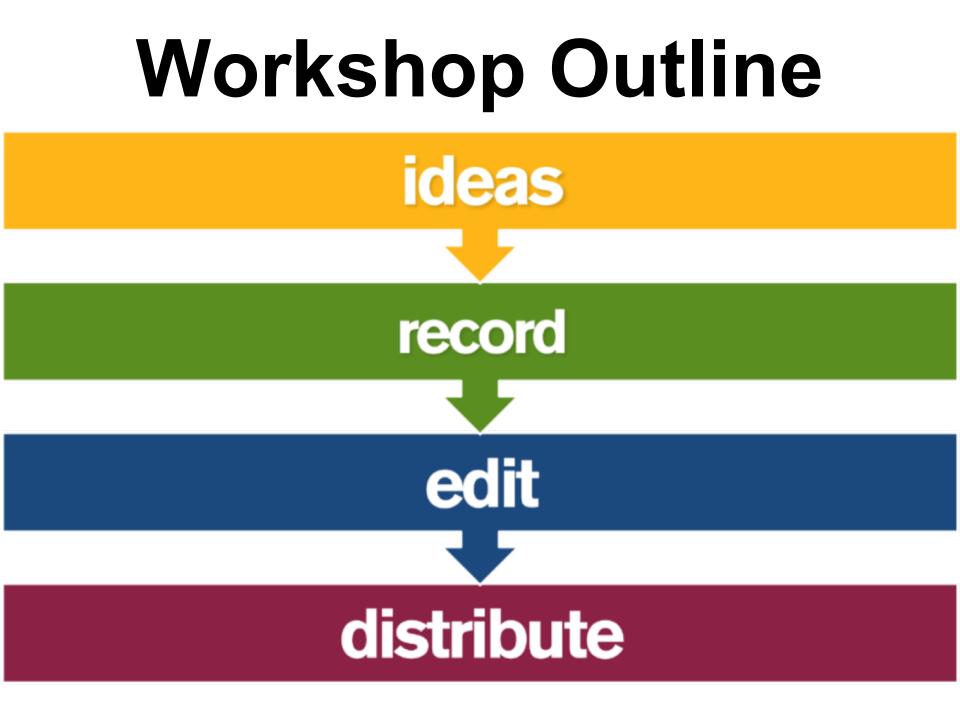

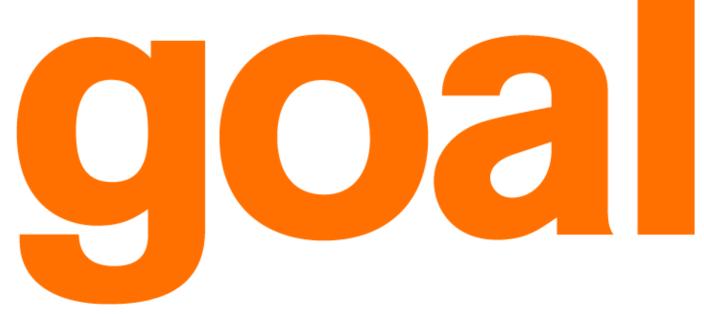

### entertain and educate target undergraduates regular one minute episodes minimal staff time & equipment What are YOUR goals?

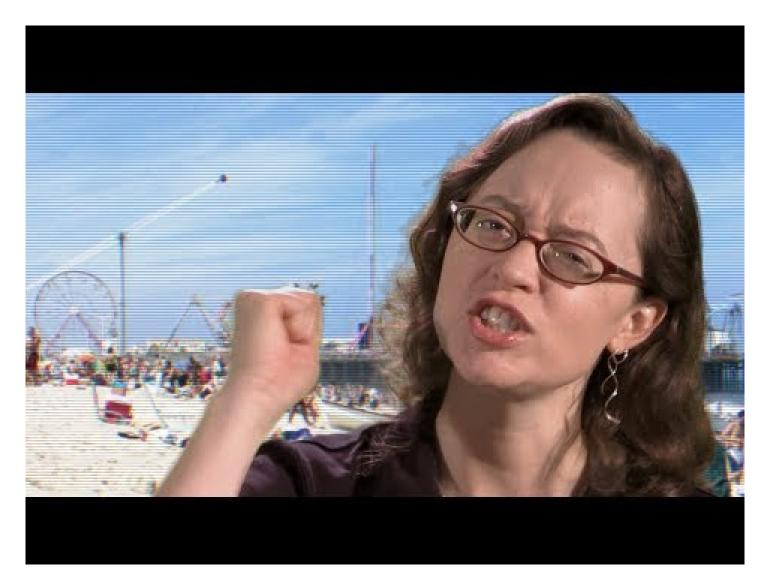

Minute 33: Exhibits <u>View on YouTube</u>

### **Other Library Minutes and shorts...**

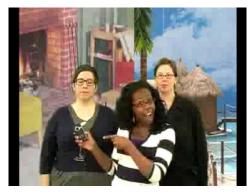

LWTC Learning Commons View on YouTube

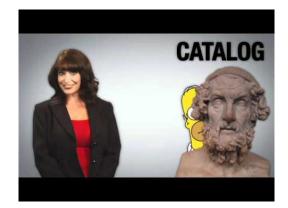

USC Libraries View on YouTube

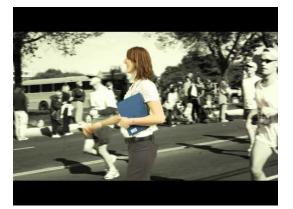

University of Waterloo <u>View on YouTube</u>

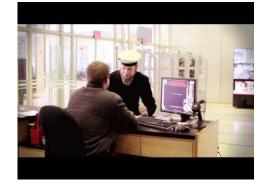

Texas Tech University Library View on YouTube

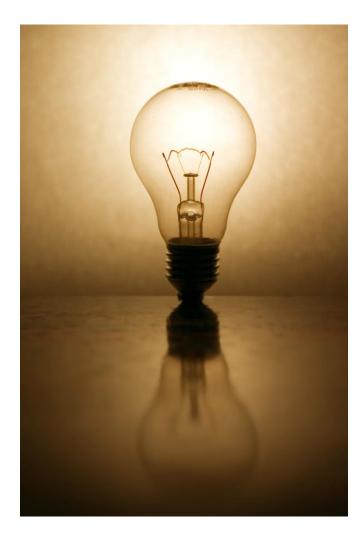

# ideas plan and schedule meet goals

# talking points

keep

"I hate when things are hard to understand Oľ complicated. It needs to say what it is."

it simple

Take an idea and workshop it.

Nailing down the 3 - 5 points you can tackle in a minute

Snippets (not brochure length dialogue) forming a brief narrative (talking points) *hardest part in planning* 

Introduce, highlight and wrap up

NO Script NOT a Tutorial

### You have 20 minutes!

### Suggestions....

- 1. Securing your stuff
- 2. Library Spaces
- 3. author readings
- 4. children's books
- 5. How to signup for a library workstation
- 6. Printing
- 7. Borrow eBooks Read on your kindle or nook

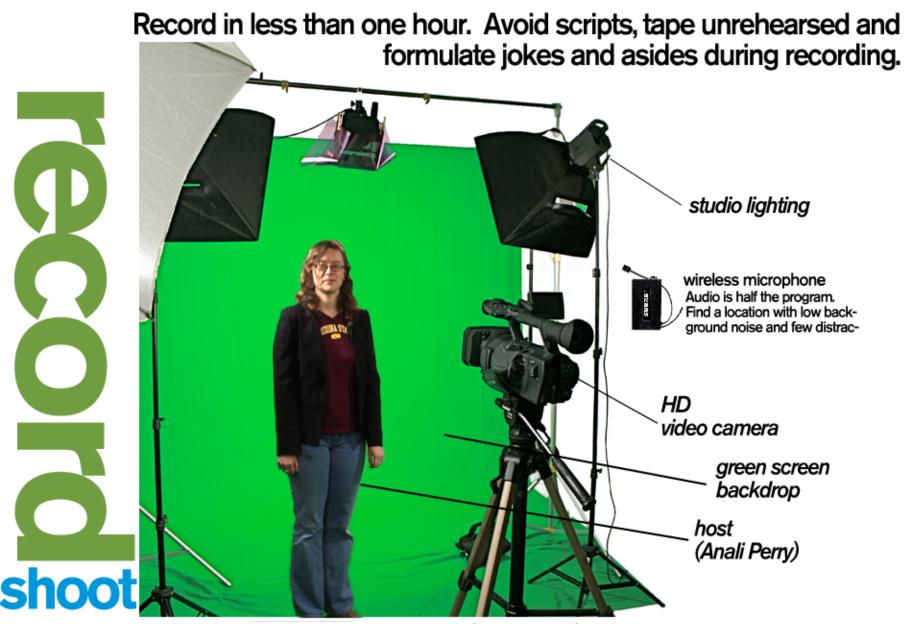

Green screen to composite (or key) but increases post production time.

- Pick talent (1 2 people)
- Crew (rotate): 1 camera, 1 Sound, 1 director, assistants
- Record opening, points, and closing

### HAVE FUN

You have 20 minutes!

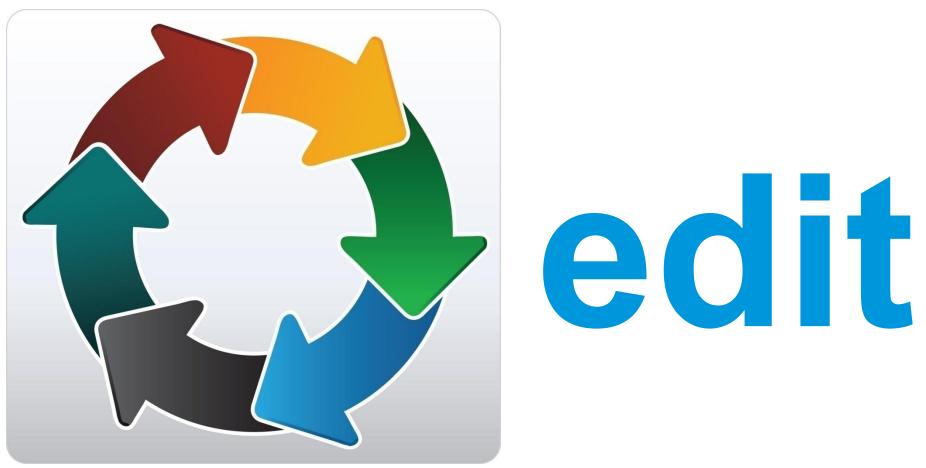

# refine till it's right

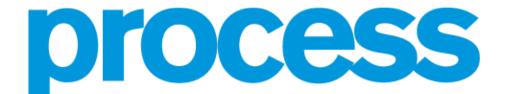

Transform the raw footage to a finished video. Take one to two weeks. Sections may be deleted or reordered. Additional footage (B-Roll) is added along with graphics,

Final Cut Pro editing interface

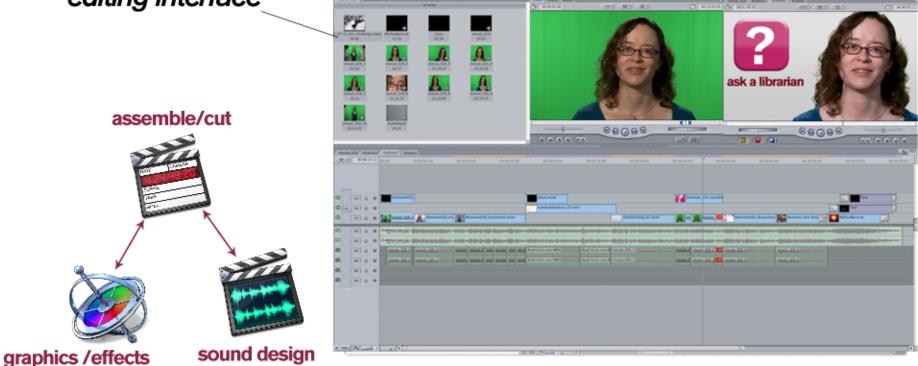

Import and organize footage Add in and out to clips Drag to timeline Adjust edit and repeat Add Graphics Add Music and effects Remember to Save your Project

### You have 40 minutes!

### What you should learn...

Identify Preview and Program monitors Timeline basics Keyboard Shortcuts Adjusting Edits in Timeline Difference between video and audio tracks Keeping Sync

Basic Tip: "Scrub" Final Cut Timeline View quickly, easily!

You can use the J-K-L keys to play a clip or a sequence backward of forward. Multiple taps increase speed.

J -> Play backward

K -> Stop playing

L -> Play forward

"I" sets in Point "O" sets Out-Point

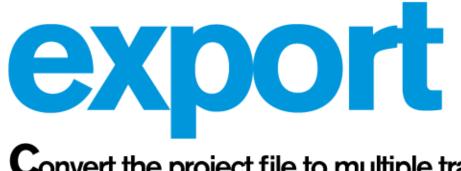

Convert the project file to multiple tranport formats and add metadata.

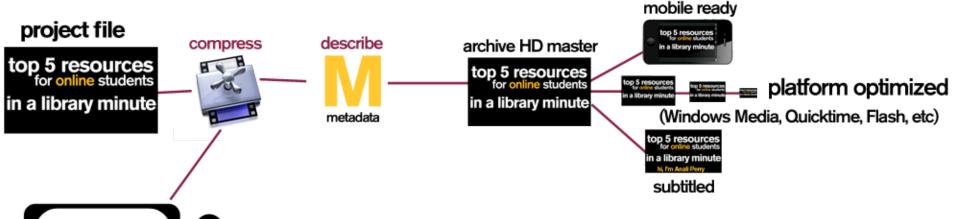

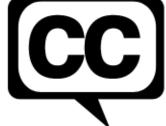

**C**losed captioning meets our mandate for accessible content, enhances discovery and opens the door to a wider audience of non-english speakers.

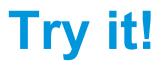

Save Project Export Using Quick Time Open Compressor Import Source Add Metadata Select Formats Select Destination Review

You have 20 minutes!

### What you should learn...

Formats and Compression Metadata Basics

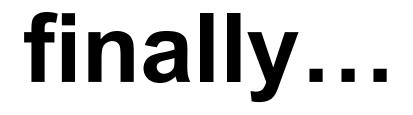

## distribute and promote

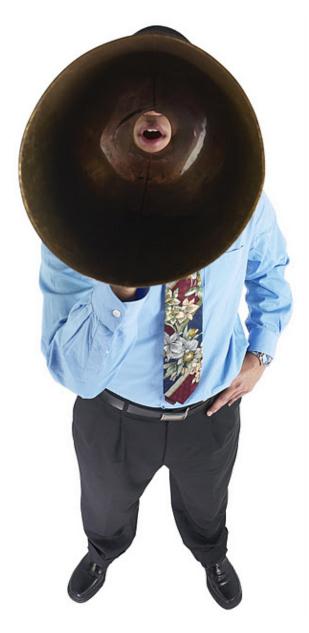

### bring content to the users

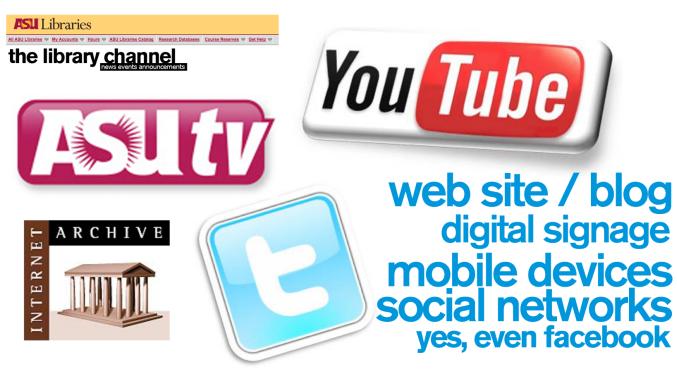

# discovershareuse

- Load content to web
- Discuss distribution option
- Metadata: How would you describe?
- Talk Marketing Strategies

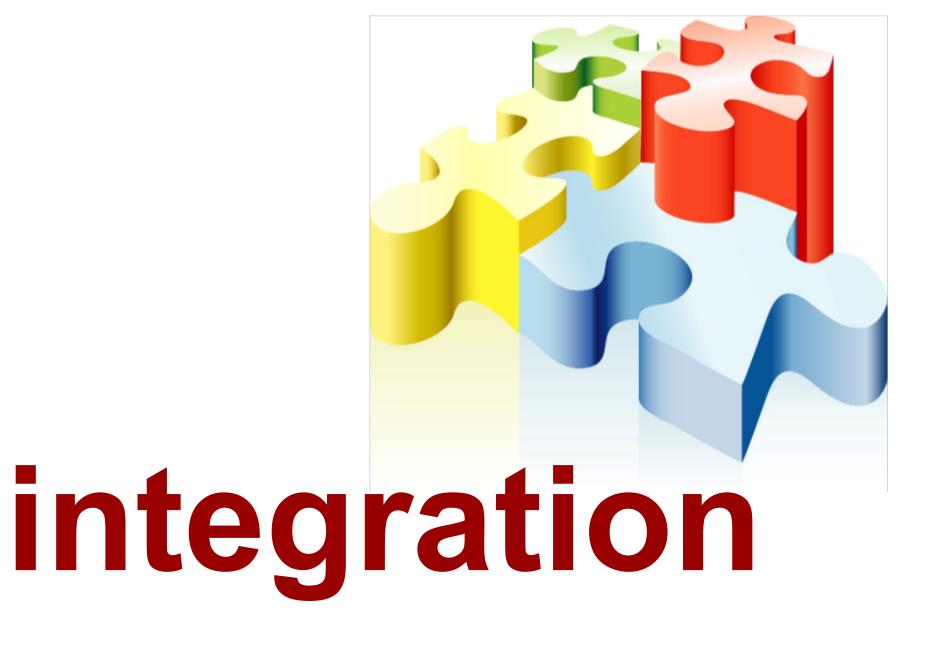

### Shelter and the Storm: Agnes Smedley at Yaddo (Podcast)

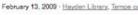

#### escriptions/m etad Curator Karrie Porter Brace talks with Fred about the new exhibit Shelter and the Storm:

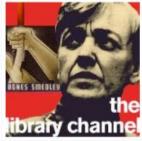

Agnes Smedley at Yaddo located on the 4th floor of Hayden Library. The exhibit, drawn from University Archives material, reviews the life and the controversy of ASU Alumna Agnes Smedley, advocate for the oppressed, radical, war correspondent, and spy. Agnes Smedley had the longest residency at the artists' colony Yaddo in Saratoga springs, NY.

Highlights of the program include information on Yaddo, Agnes's travels to China and South Asia, her failed attempt at Chinese citizenship, accusation of espionage by General Charles A. Willoughby, and her burial in Beijing.

Download Podcast (MP3 Audio)

The exhibit is on display through the end of the Spring 2009 semester and concurrent exhibits about Yaddo and its artists-in-residence can be found at the New York Public Library, Harvard University's Houghton Library, University of Library, and Stanford University Library.

For more information please see:

Daughter of Earth: Agnes Smedley Online Exhibit

The Lives of Agnes Smedley by Ruth Price

Agnes Smedley, the life and times of an American radical by Janice R. MacKinnon and Stephen R. MacKinnon

Agnes Smedley manuscript collection

Fred McIlvain Guest:

Karrie Porter Brace

Episode 90 Running Time: 24:38

### Host: resource links

twitter feed

#### topics

alerts American Indians archives Arizona art ASU ASU Libraries Repositories Downtown Phoenix campus education C a computing Copyright Digital events exhibits faculty Faculty Team-Up government grants history hours Information Literacy innovations labriola librarians libraries literature Music Native Americans new resources news open access Phoenix podcasts publishing **resources** Scholarly communication Services special collections Students technology web site West campus workshops

#### location and programs

Select Category

4

#### recently tweeted

ASULibraries: Hey - we changed our name! @asulibraries is our new twitter name. Same great news & information from the ASU Libraries. February 4, 2011

LibraryChannel: Good news: IEEE Xplore is now available again. We apologize for any inconvience this outage has caused. February 2, 2011

LibraryChannel: RT @SustainP: #ASU library has posted a nice blurb for P Summit and #Phosphorus in general: http://libguides.asu.edu/content.php?pid=44 ... February 2, 2011

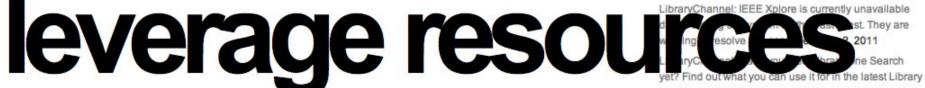

Minute: http://youtu.be/iNe6yBSaORc January 31, 2011

#### . . .. .

# **lessons**

budget keep it real keep it simple

# questions

Matthew Harp mharp@asu.edu

Mimmo Bonanni mimmo@asu.edu Anali Perry anali.perry@asu.edu

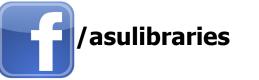

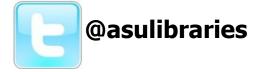

lib.asu.edu/librarychannel

https://sites.google.com/a/asu.edu/shortlibraryvideos/

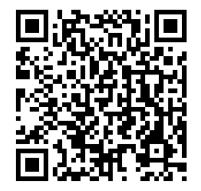

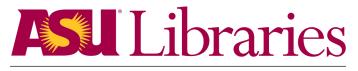

ARIZONA STATE UNIVERSITY